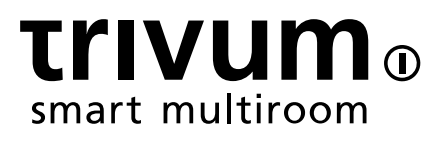

# 可供下 的工具概述

trivum technologies GmbH <info@trivum.com> v0.1,2024-01-18

# **Tools Overview**

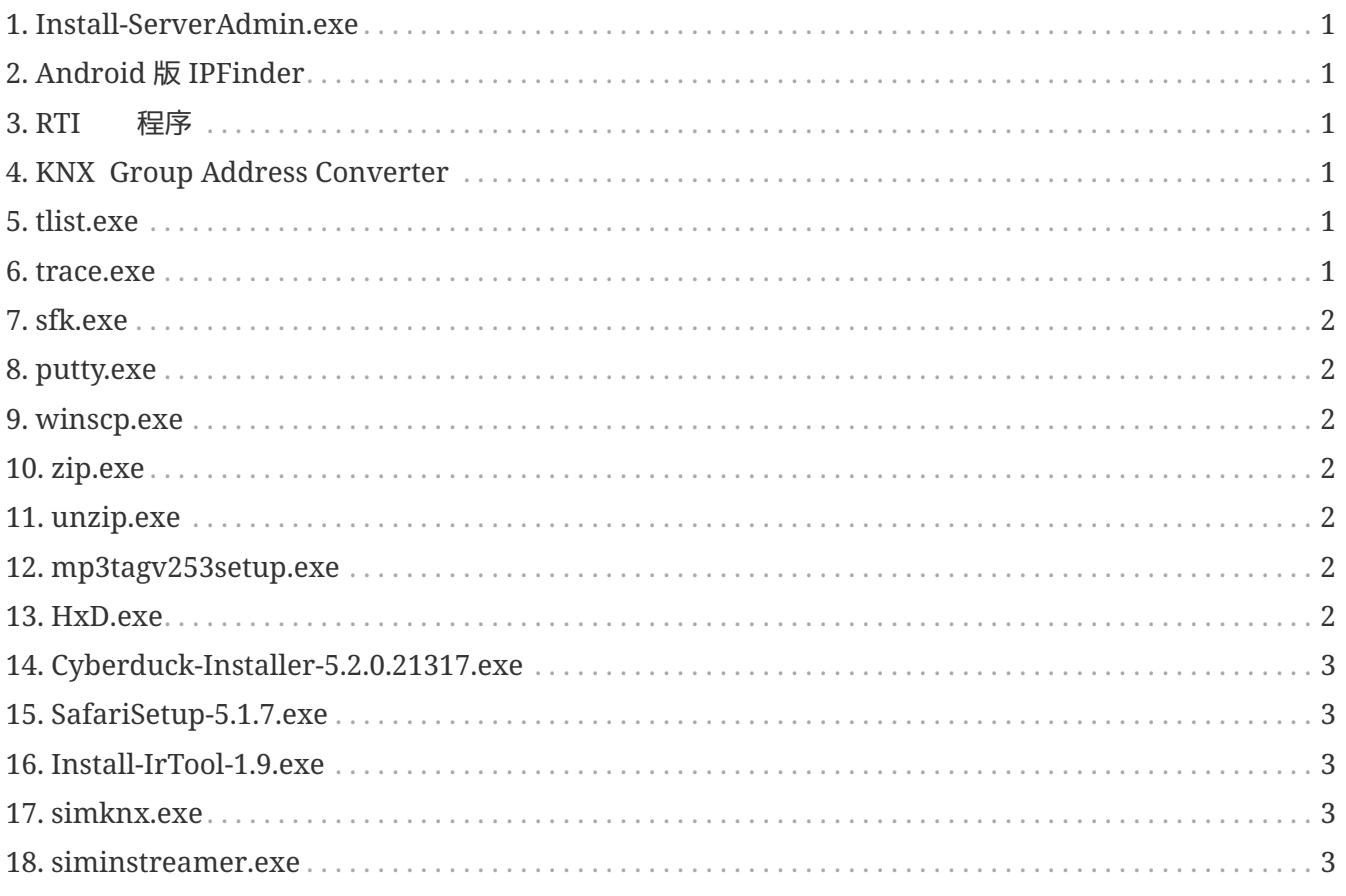

## <span id="page-2-0"></span>**1. [Install-ServerAdmin.exe](http://service.trivum-shop.de/share/Tools/Install-ServerAdmin.exe)**

用于Windows的trivum Server Administration Tool

- 在 中 到 有IP的trivum
- 更改 置, 如静 IP或DHCP 置

## <span id="page-2-1"></span>**2. Android** 版 **IPFinder**

可在 Google Play 商店中 取。

于没有 Google 服 的 Android , 可在此 提供手 安装的直接下 接:

<http://service.trivum-shop.de/share/Tools/trivum-ipfinder.apk>

手 安装的文 可以在以下位置 到:

<https://www.trivum-shop.de/support/docs/en/trivum-android.html>

## <span id="page-2-2"></span>**3. RTI** 程序

最新的 RTI V9.2x 程序位于 [trivum-rtidriver-v92x.zip](http://service.trivum.com/software/trivum-rtidriver-v92x.zip) 版本 史 位于 [trivum-rtidriver-v92x.zip](http://service.trivum.com/software/trivum-rtidriver-v92x.zip) /service.trivum.com/software/rti-changelog.rtf[RTI 更日志] 有 [文](https://www.trivum-shop.de/support/docs/en/mcenter-rti.html) , trivum RTI 文

### <span id="page-2-3"></span>**4. [KNX Group Address Converter](http://service.trivum-shop.de/share/Tools/knx-group-address-converter.html)**

 $\overline{f}$  1 地址和 5/3/8 位的 3 地址之 行

# <span id="page-2-4"></span>**5. [tlist.exe](http://service.trivum-shop.de/share/Tools/tlist.exe)**

用于 Windows 的命令行工具, 可在命令行中列出 trivum  $\hat{\Upsilon}$  。 Mac OS/X 版本可在 [此](http://update.trivum.com/update/tlist-mac) 取。

#### <span id="page-2-5"></span>**6. [trace.exe](http://service.trivum-shop.de/share/Tools/trace.exe)**

从 trivum 取 跟踪信息。 Mac OS/X 版本可在 [此](http://update.trivum.com/update/trace-mac) 取。

# <span id="page-3-0"></span>**7. [sfk.exe](http://service.trivum-shop.de/share/Tools/sfk.exe)**

Windows 命令行多功能工具, 用于分析、 、KNX 和 Airplay。

- sfk knxdump 示 中所有 knx ip 路由流量。
- sfk knxsend "1 2 3 8 100" 向 GA 1/2/3 送 100 的 8 位 knx 消息。
- sfk help knx 列出了更多 knx 示例。
- sfk udpdump -bonjour 示 中的 AirPlay 名称公告。
- sfk ping mynet 示 自己的子 中所有使用的 IP。
- 如果 的子 是 192.168.1.x, sfk ping 100 101 102 ping 192.168.1.100、192.168.1.101 等
- sfk zip out.zip mydir 建一个包含 mydir 的所有内容的 zip 文件。
- sfk unzip out.zip 提取 zip 文件。
- sfk web ".100/xml/zone/getAll.xml" +xmlform 从 .100 取区域状

## <span id="page-3-1"></span>**8. [putty.exe](http://service.trivum-shop.de/share/Tools/putty.exe)**

Telnet客 端, trivum服 人 。

#### <span id="page-3-2"></span>**9. [winscp.exe](http://service.trivum-shop.de/share/Tools/winscp.exe)**

SCP文件 工具, 用于trivum服 人 。

## <span id="page-3-3"></span>**10. [zip.exe](http://service.trivum-shop.de/share/Tools/zip.exe)**

用于Windows命令行的Zip文件 建者。

## <span id="page-3-4"></span>**11. [unzip.exe](http://service.trivum-shop.de/share/Tools/unzip.exe)**

Windows命令行的Zip文件提取程序。

## <span id="page-3-5"></span>**12. [mp3tagv253setup.exe](http://service.trivum-shop.de/share/Tools/mp3tagv253setup.exe)**

MP3Tag MP3文件中的元信息。

#### <span id="page-3-6"></span>**13. [HxD.exe](http://service.trivum-shop.de/share/Tools/HxD.exe)**

十六 制 器,用于 看格式未知的文件内容。

# <span id="page-4-0"></span>**14. [Cyberduck-Installer-5.2.0.21317.exe](http://service.trivum-shop.de/share/Tools/Cyberduck-Installer-5.2.0.21317.exe)**

用于Windows的FTP客 端, 用于 文件。

# <span id="page-4-1"></span>**15. [SafariSetup-5.1.7.exe](http://service.trivum-shop.de/share/Tools/SafariSetup-5.1.7.exe)**

用于 Windows 的非常旧的 Apple Web 器, 需要与非常旧的 trivum 系 V5.x 或 V6.x 一起 示其 Web 配置。

## <span id="page-4-2"></span>**16. [Install-IrTool-1.9.exe](http://service.trivum-shop.de/share/Tools/Install-IrTool-1.9.exe)**

外 配器 程工具。

## <span id="page-4-3"></span>**17. [simknx.exe](http://service.trivum-shop.de/share/Tools/simknx.exe)**

模 KNX 。如果 将 [this](http://service.trivum-shop.de/share/Tools/simknx-config.txt) 演示配置上 到 trivum 触摸板上, 可以 KNX 交互。

# <span id="page-4-4"></span>**18. [siminstreamer.exe](http://service.trivum-shop.de/share/Tools/siminstreamer.exe)**

InStreamer模 器, 用于集成 。